## **Loading**

The load settings on the datamodel allow you to set all detailed options on the Celonis Engine loads.

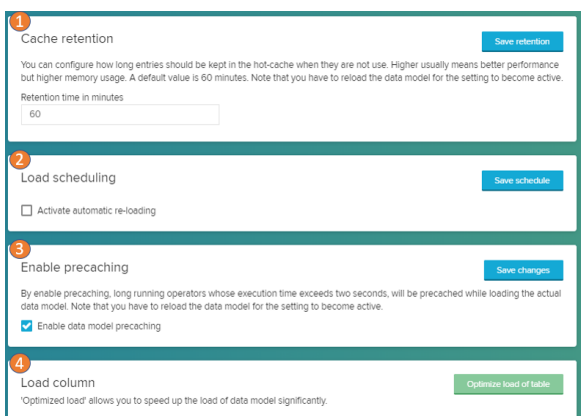

- 1. The cache retention defines how long the results are kept in hot-cache when they are not used.
- 2. Load scheduling allows you to define continous engine reloads. You can choose preset time intervals for the reloads, create a custom CRON job or trigger the reload from a database table.
- 3. The Celonis Engine smartly tracks long running operators and uses them to restore the cache during a data model reload. This is called precaching. You can deactivate precaching to save resources.
- 4. Load column allows you to exclude columns in the datatables. Those columns will not be loaded to the Celonis Engine. This can significantly reduce load times.